## **INDICE**

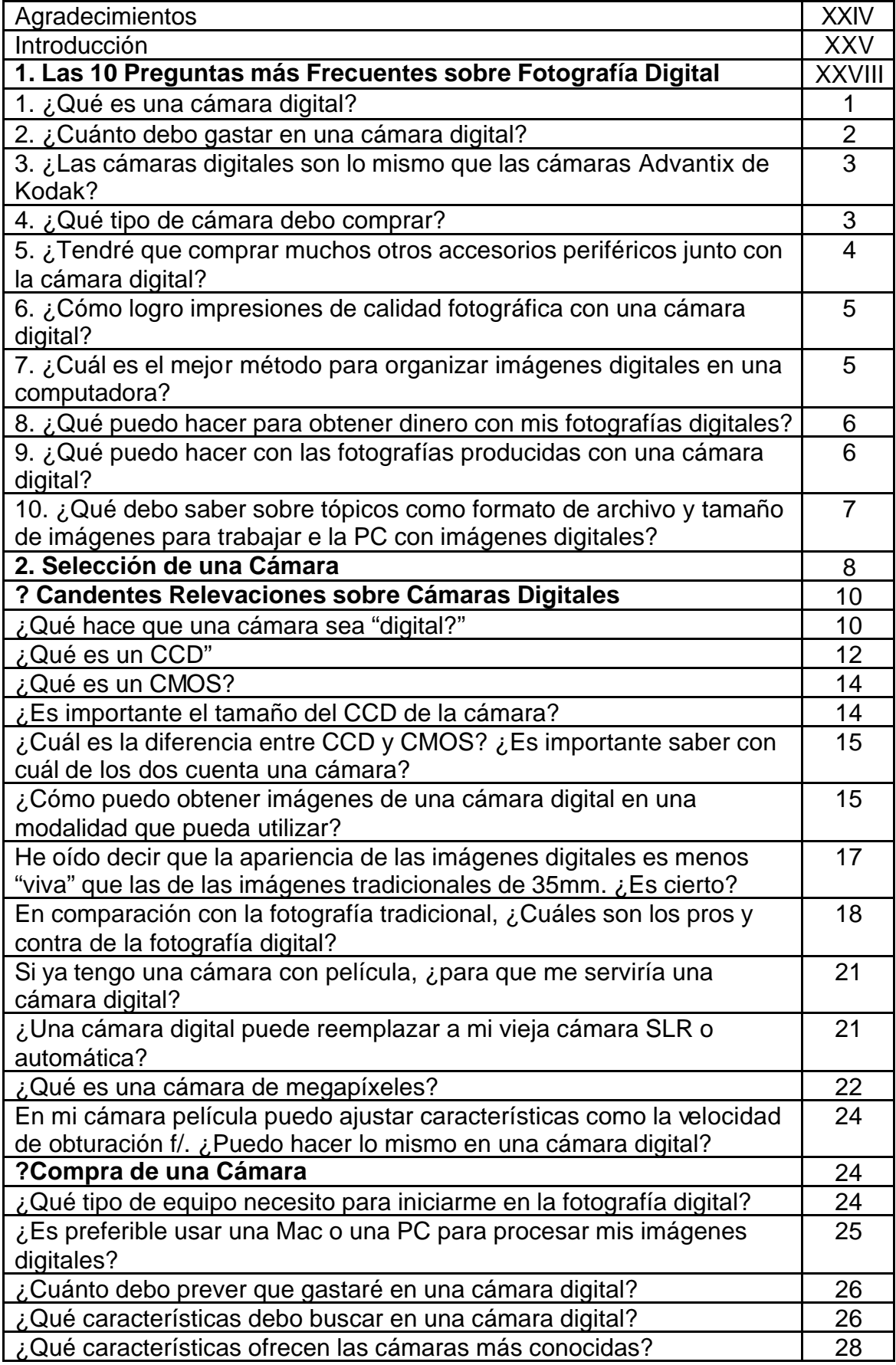

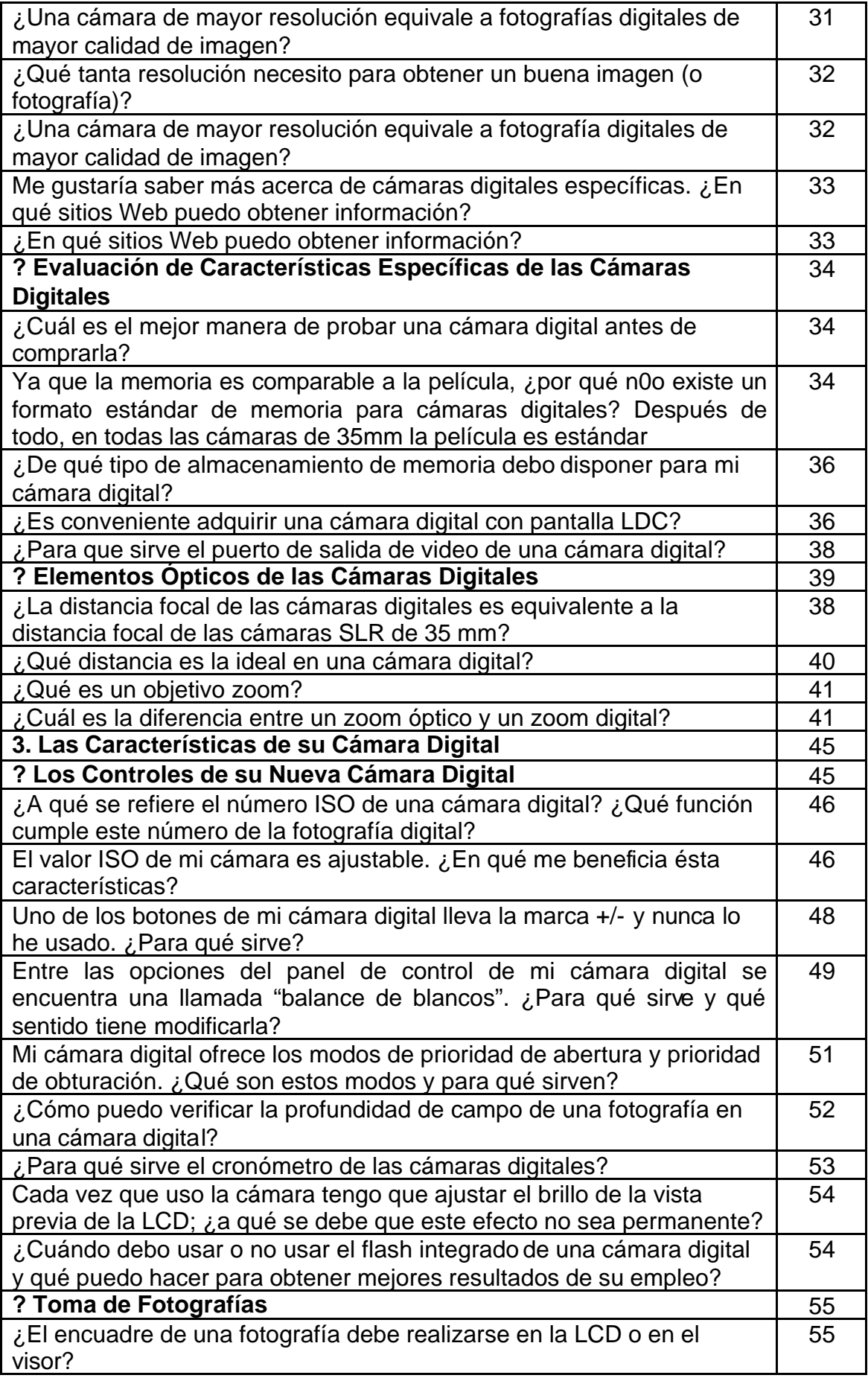

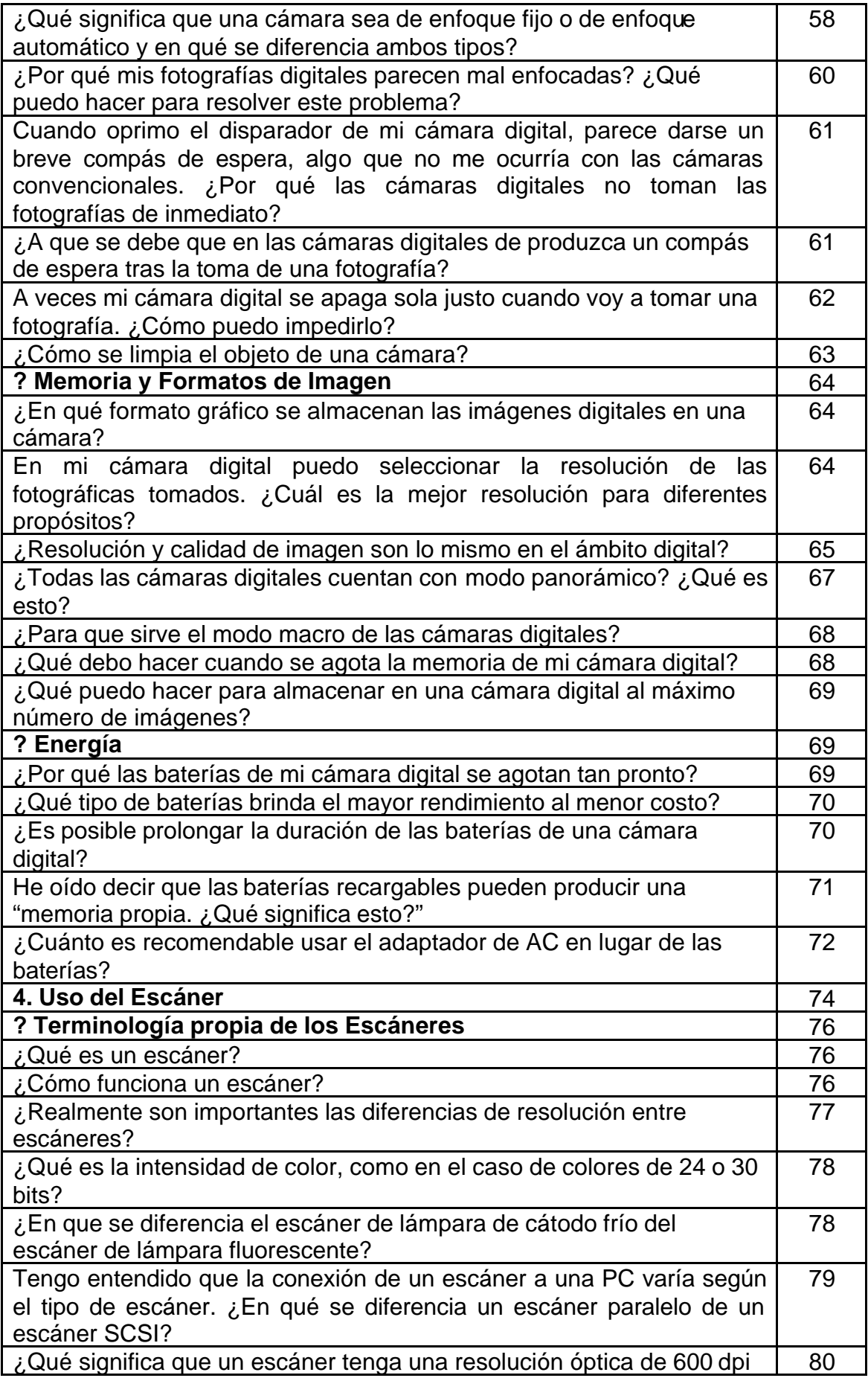

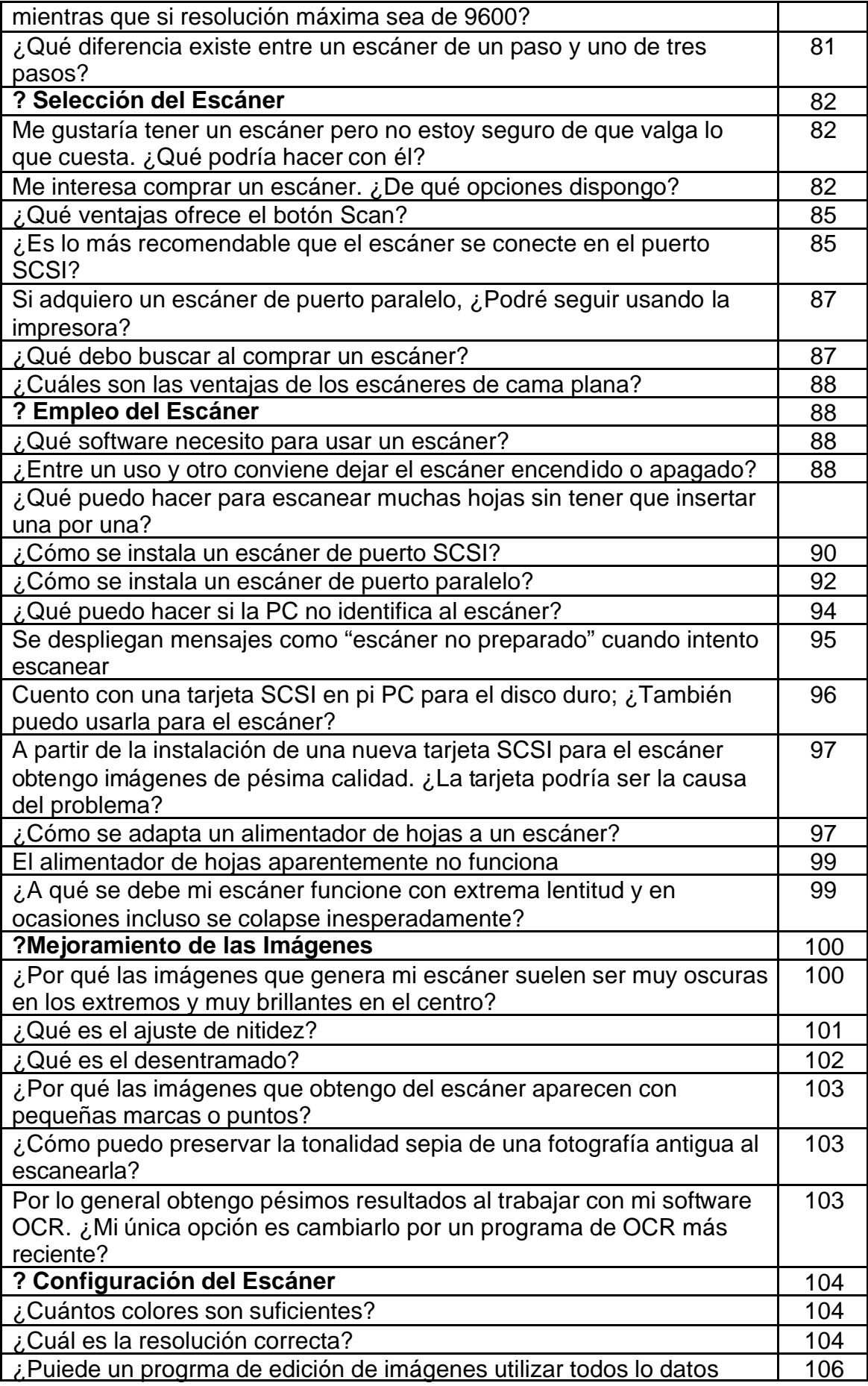

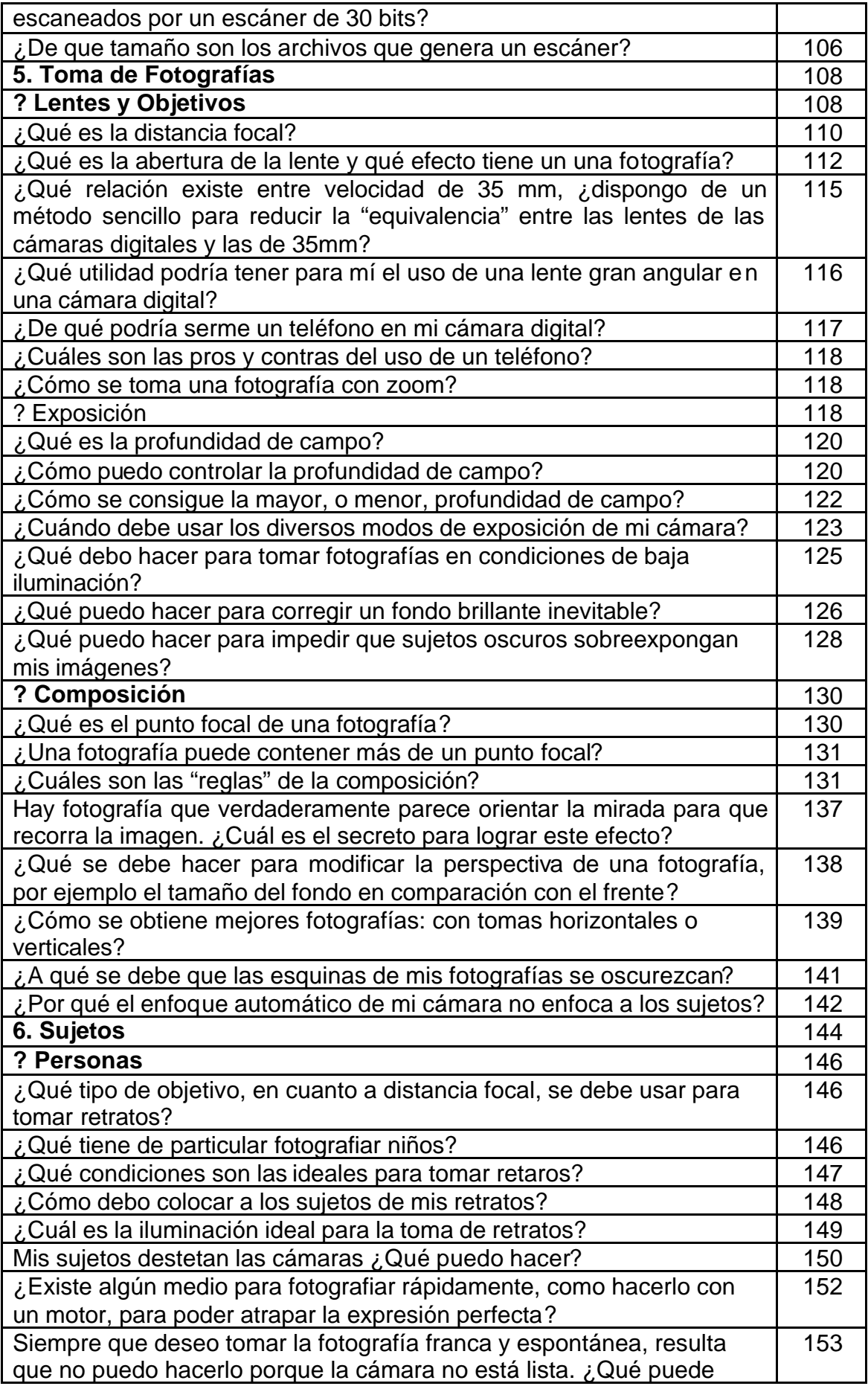

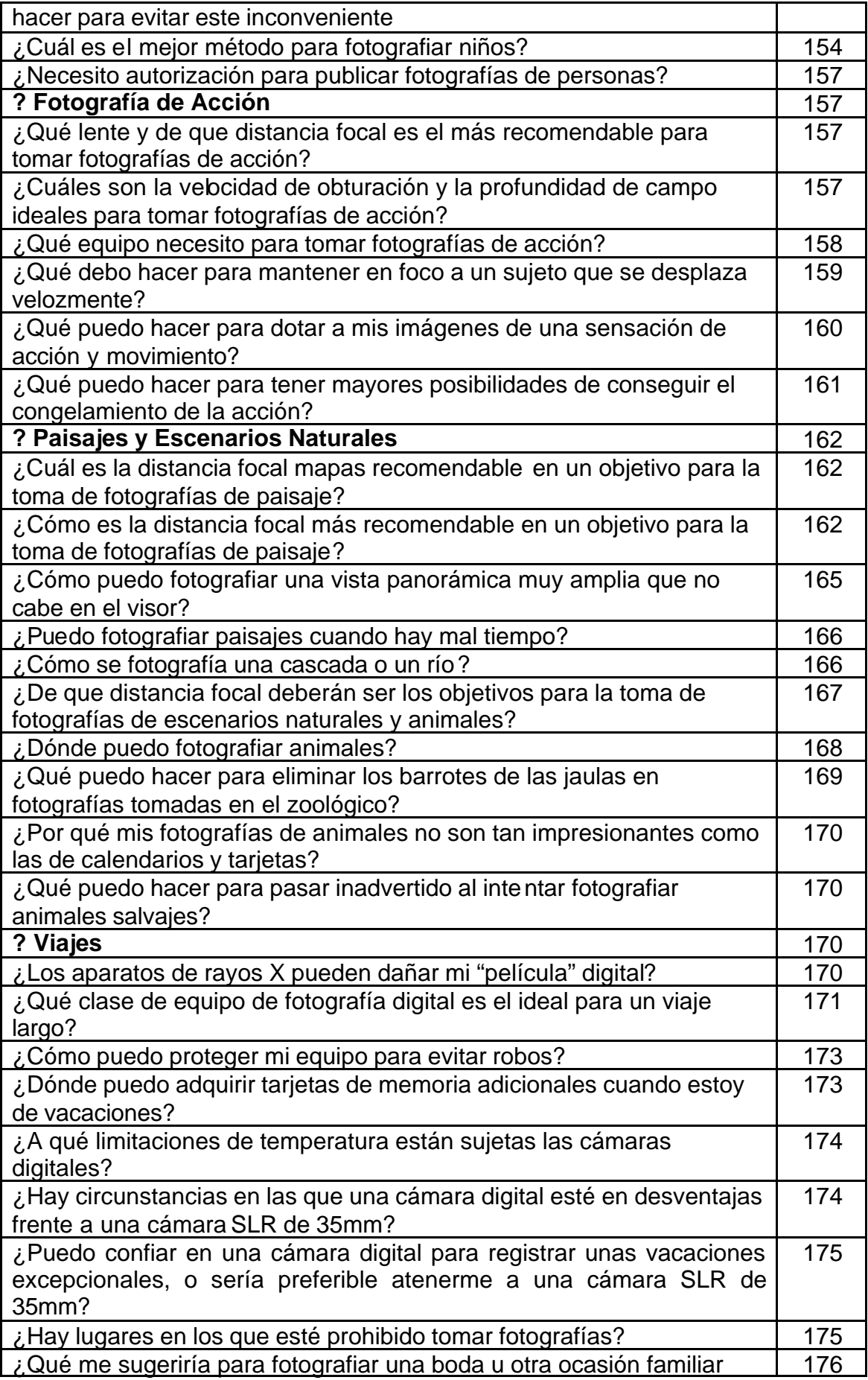

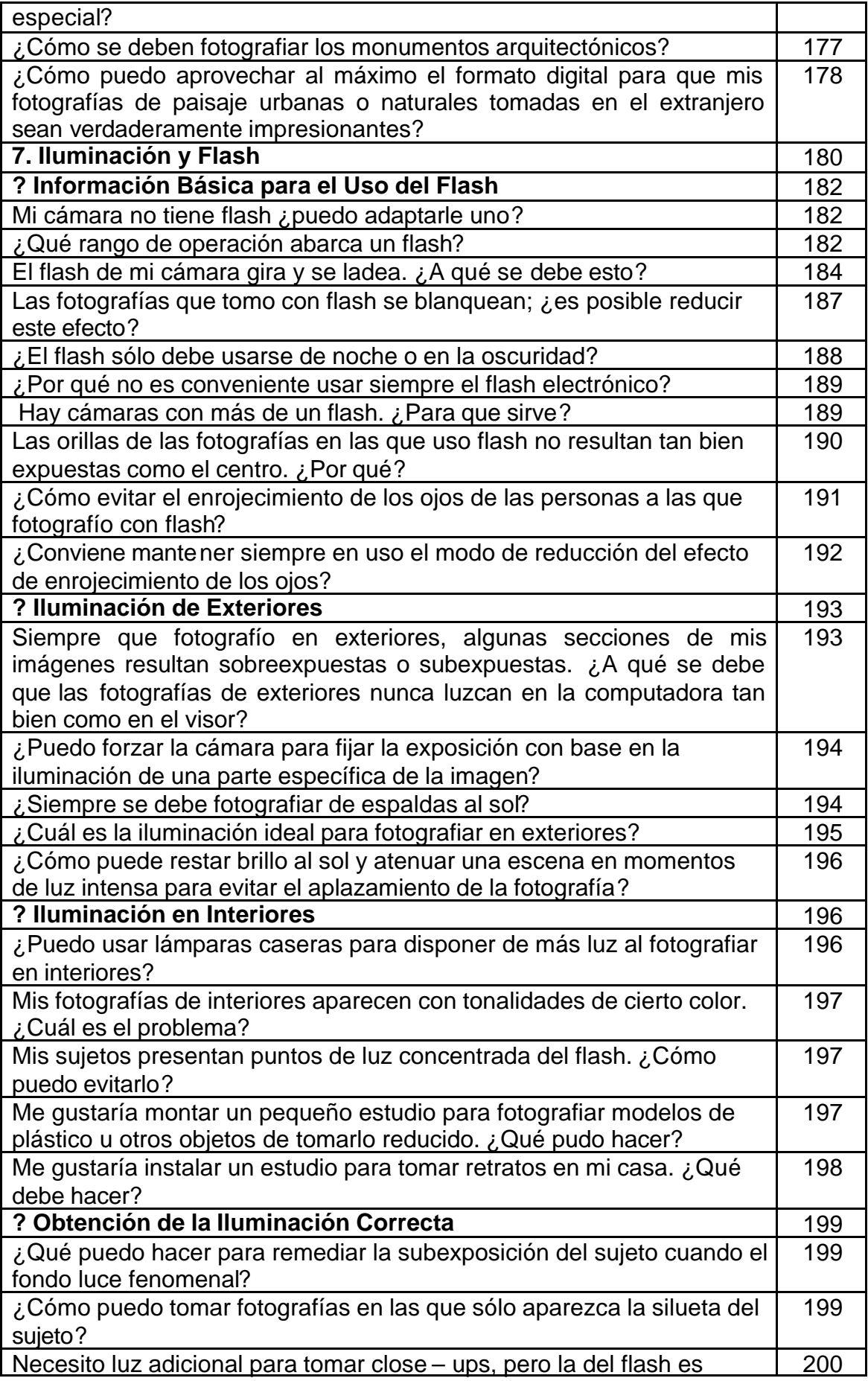

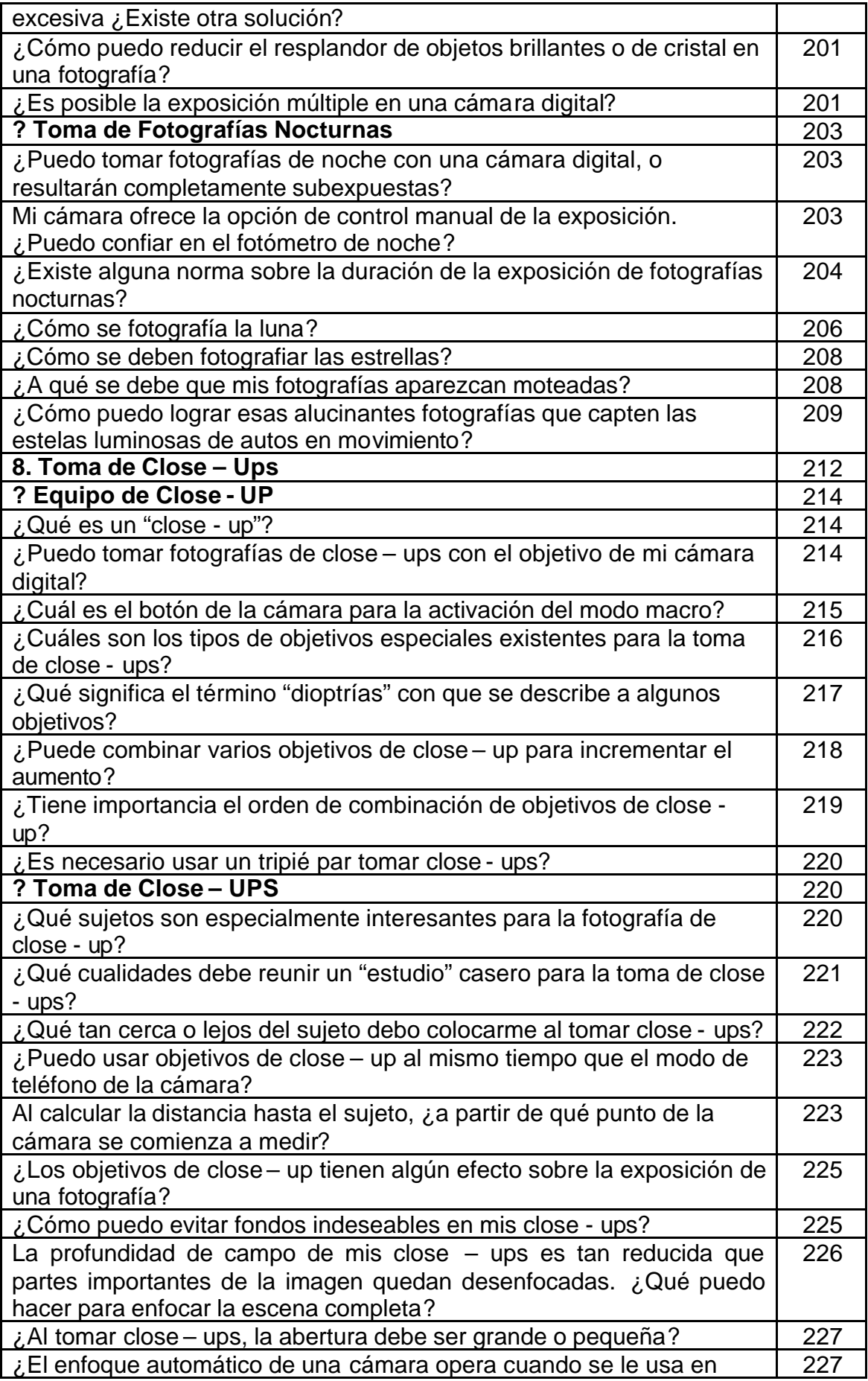

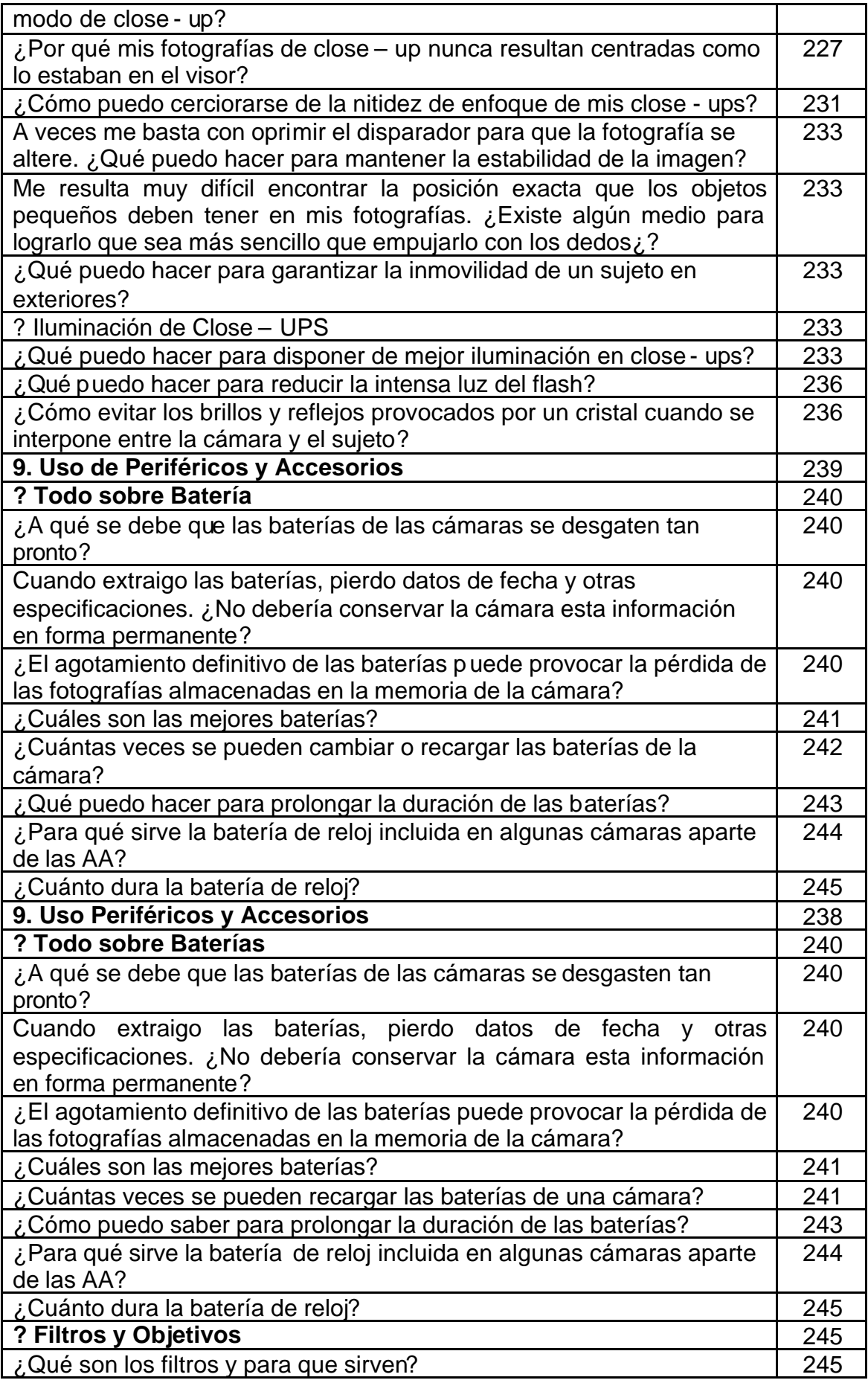

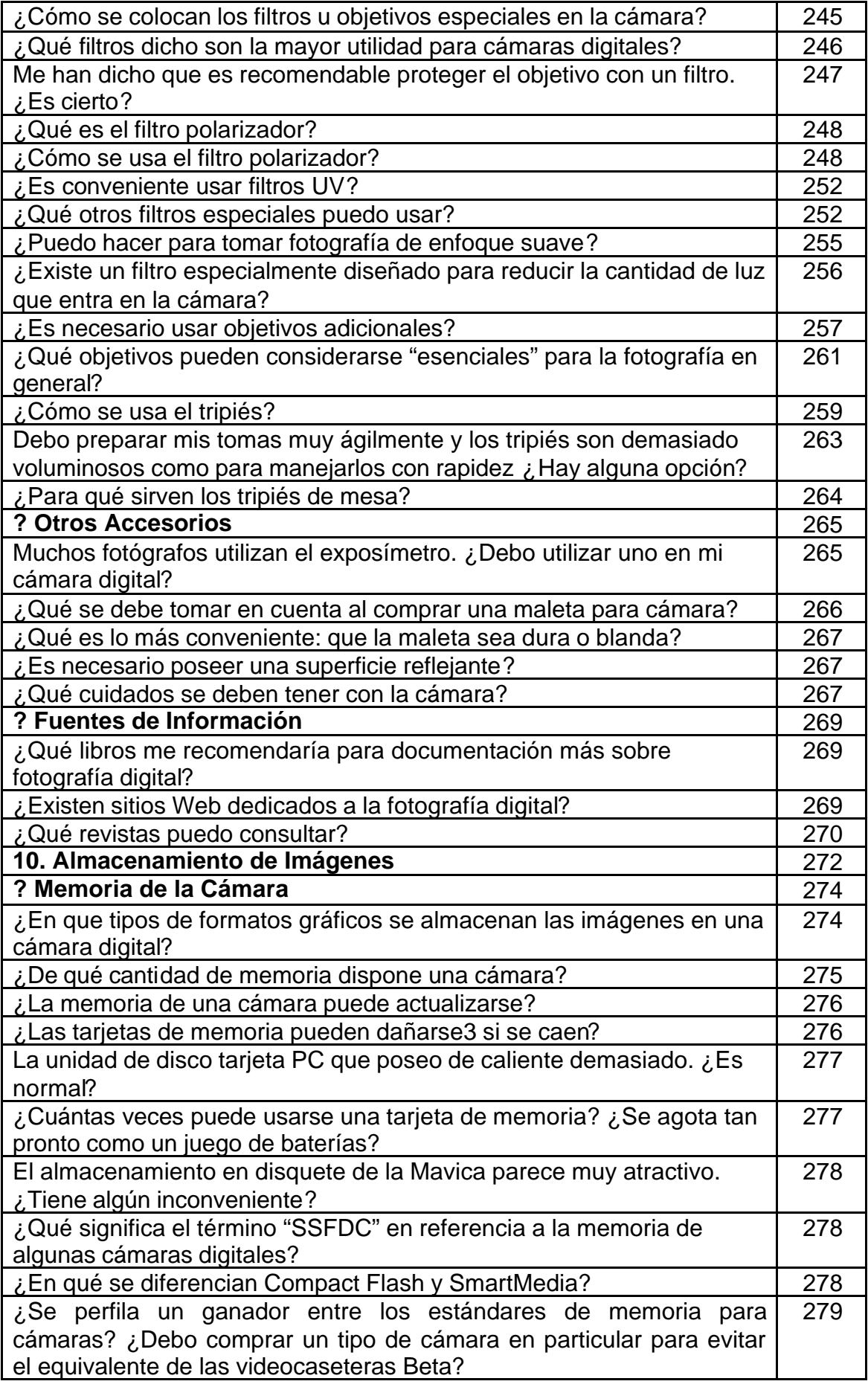

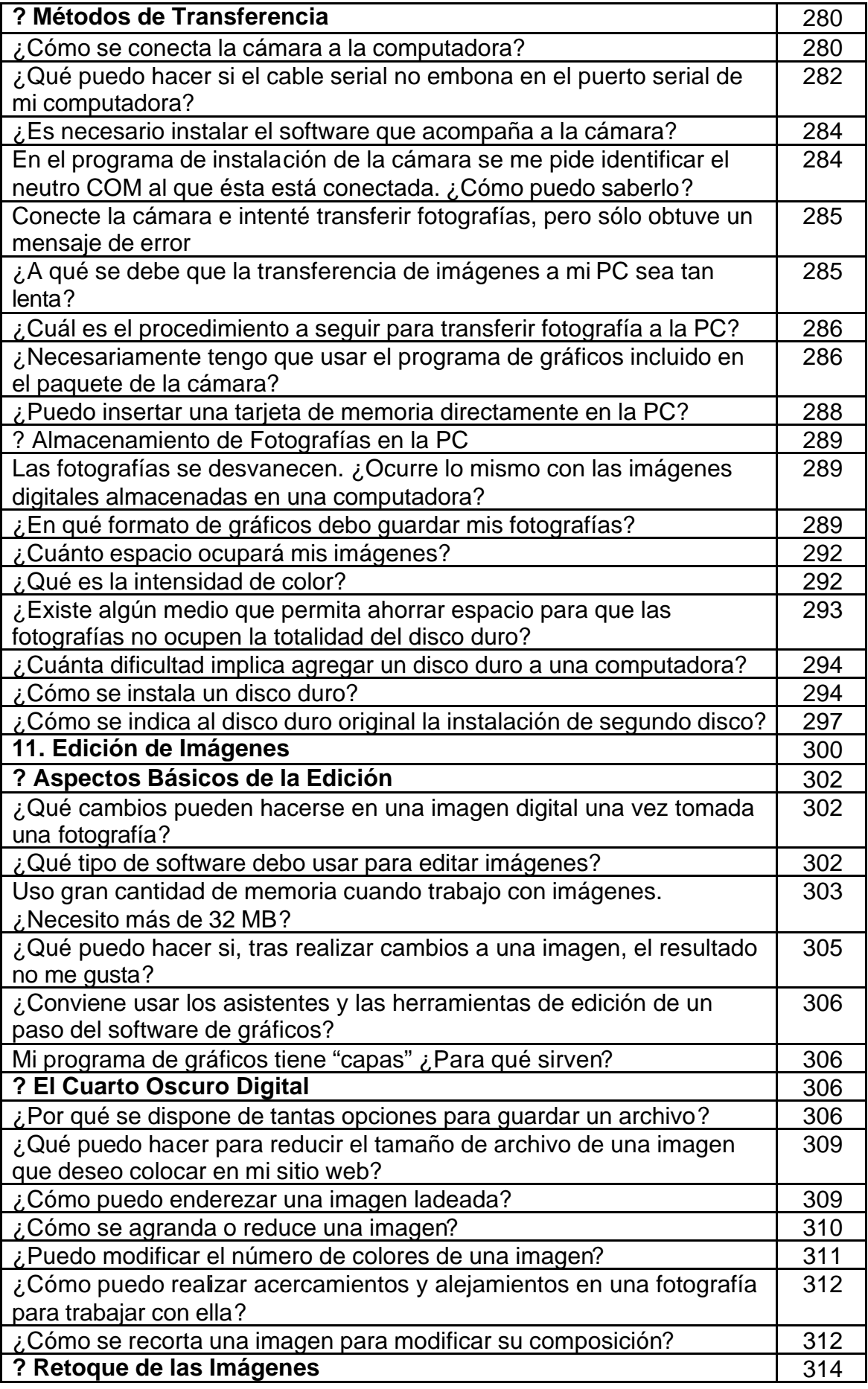

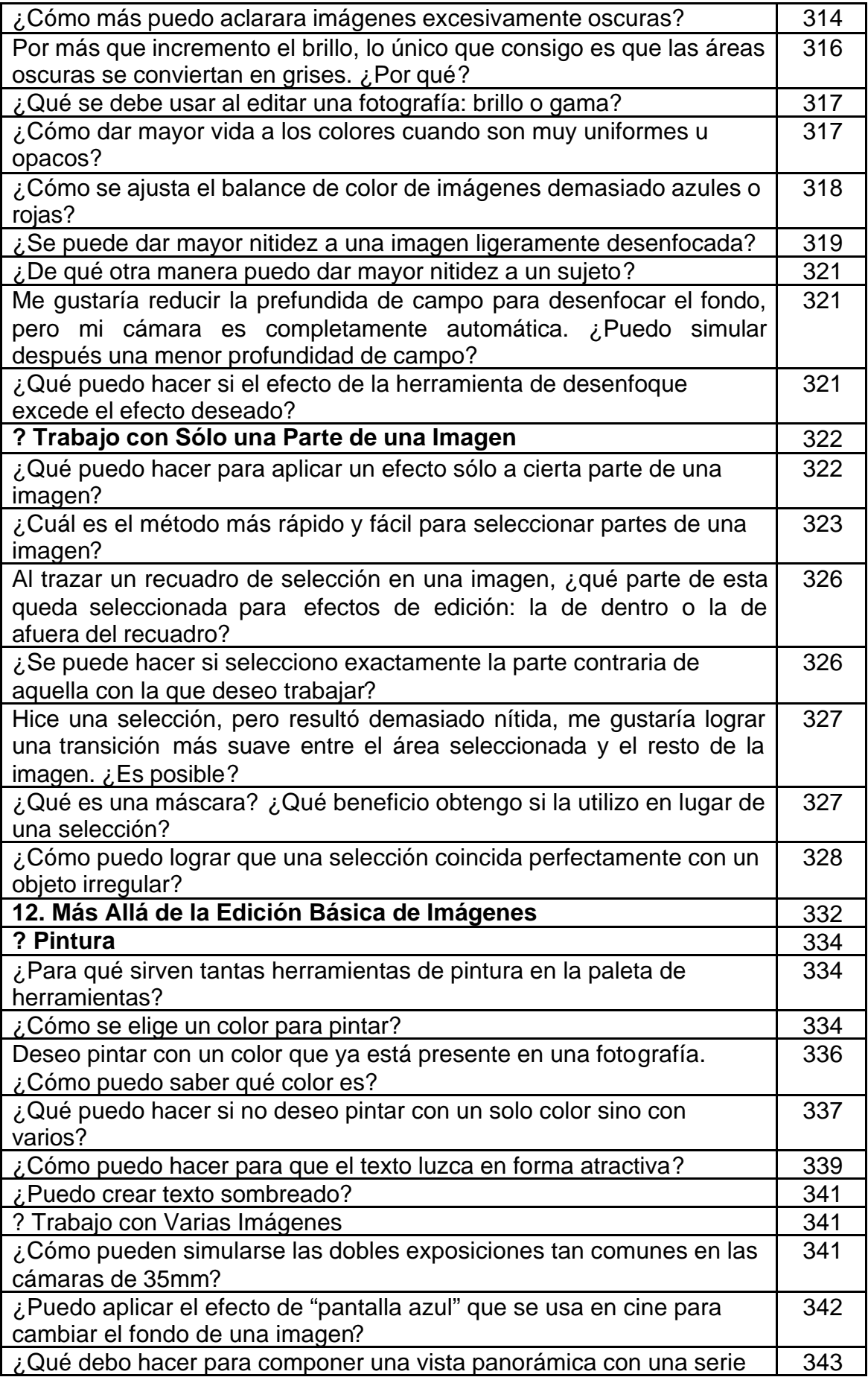

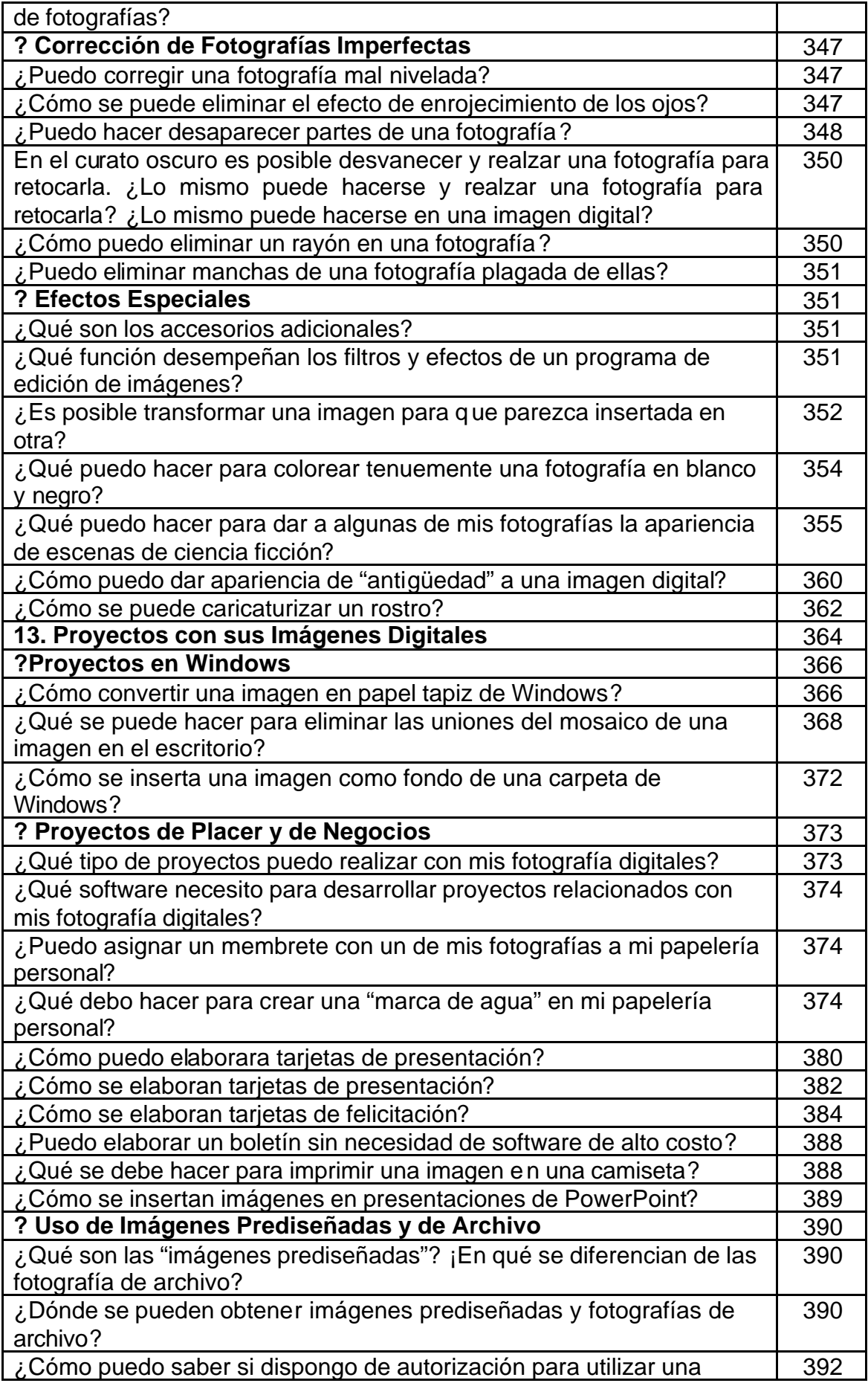

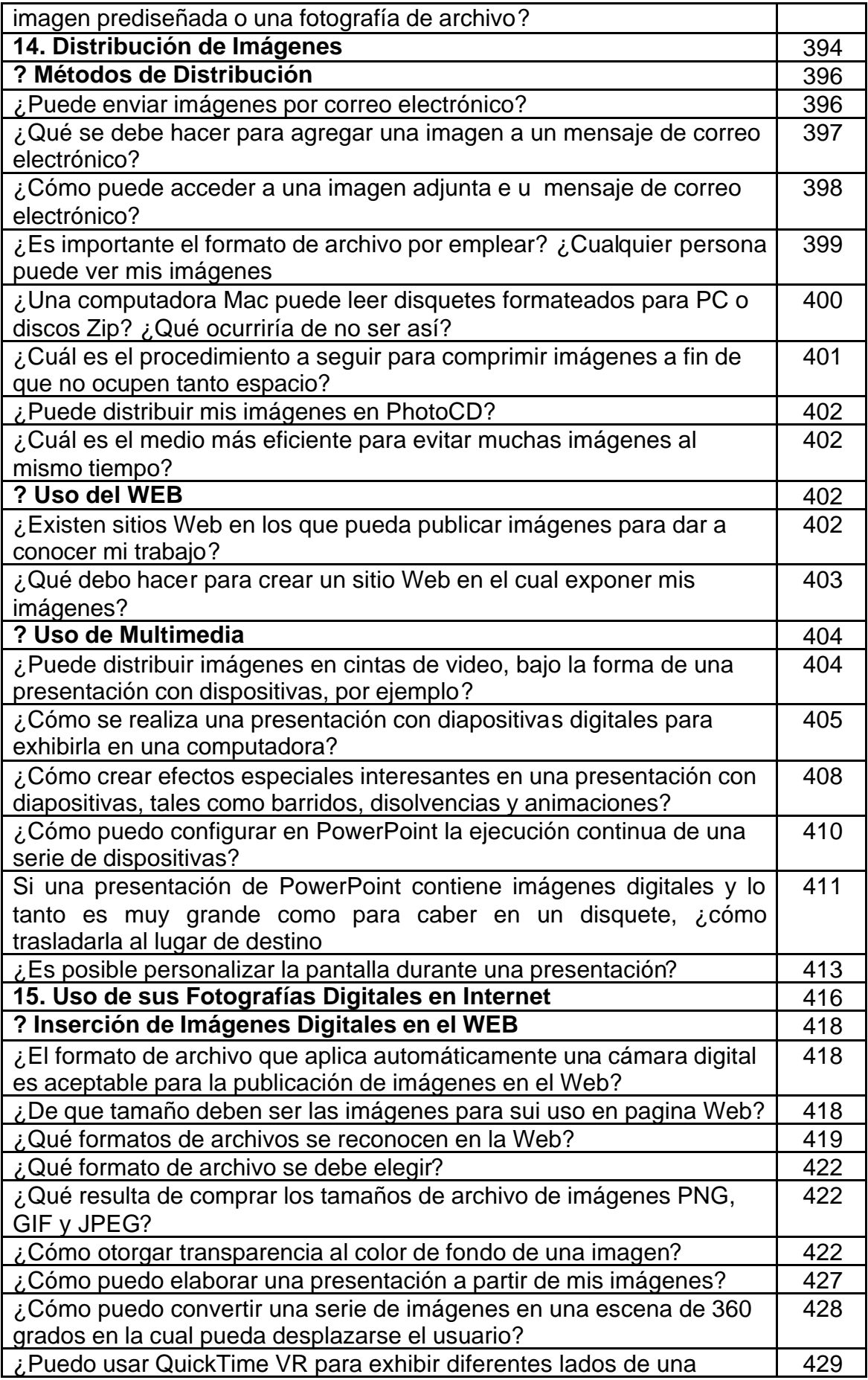

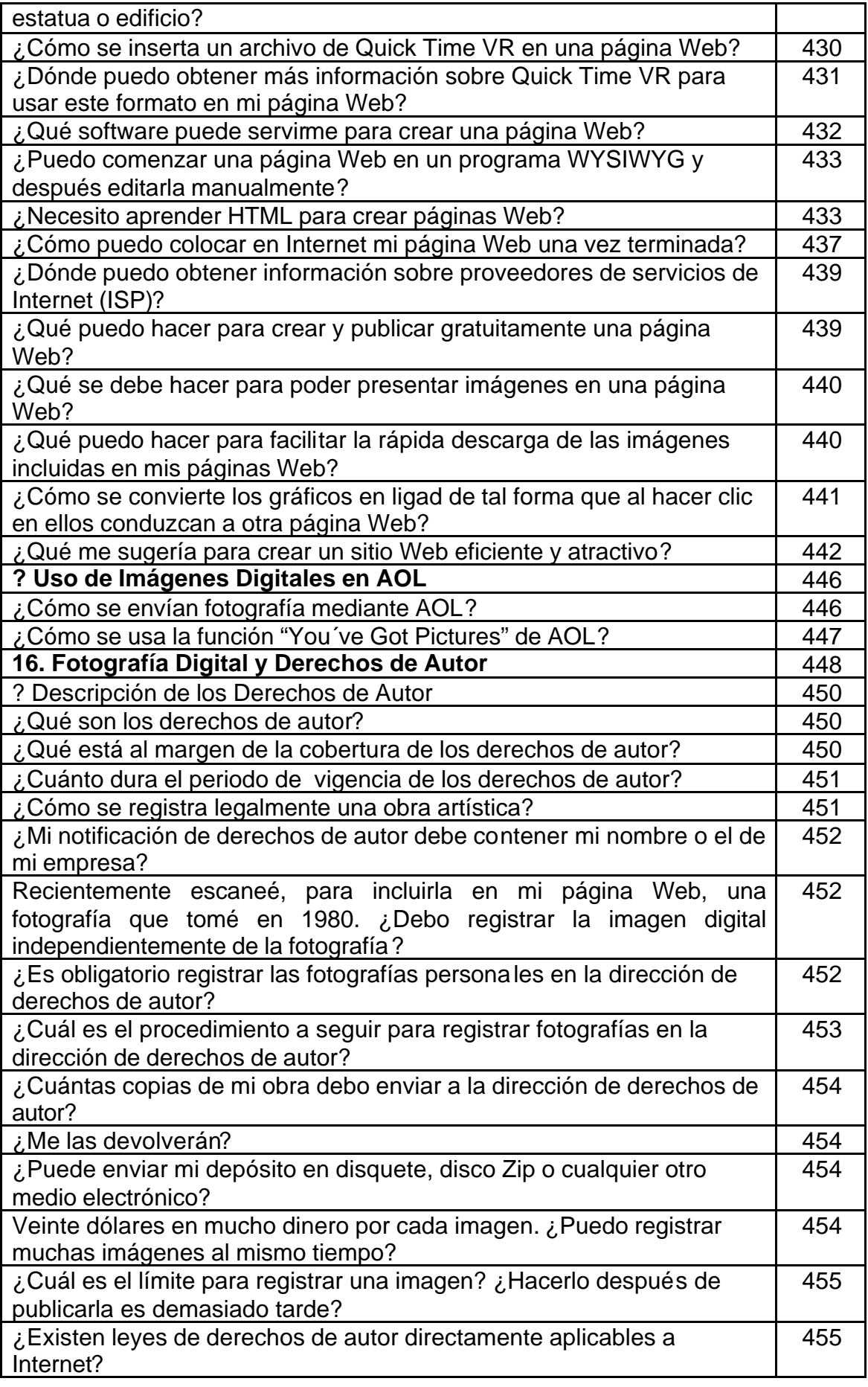

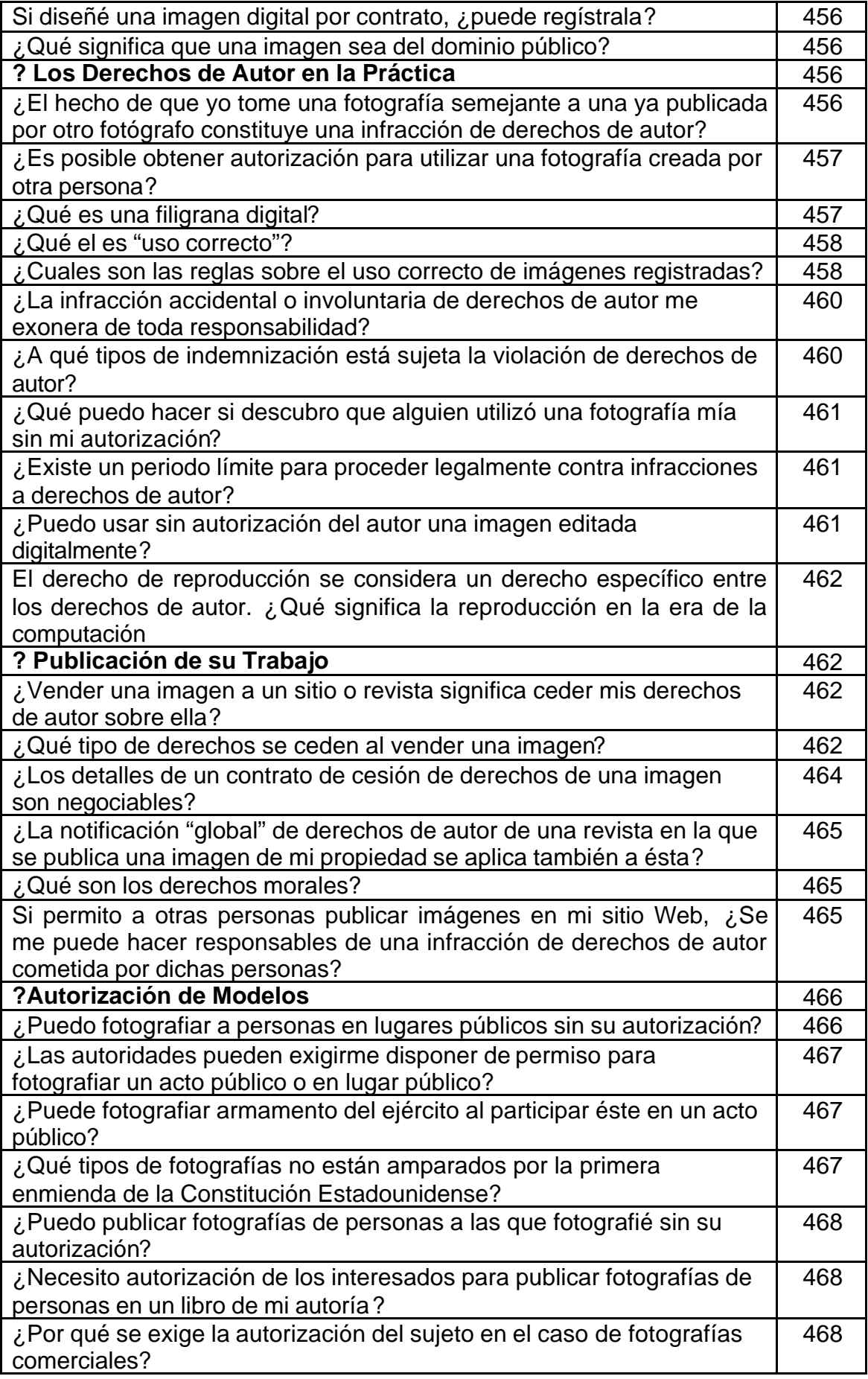

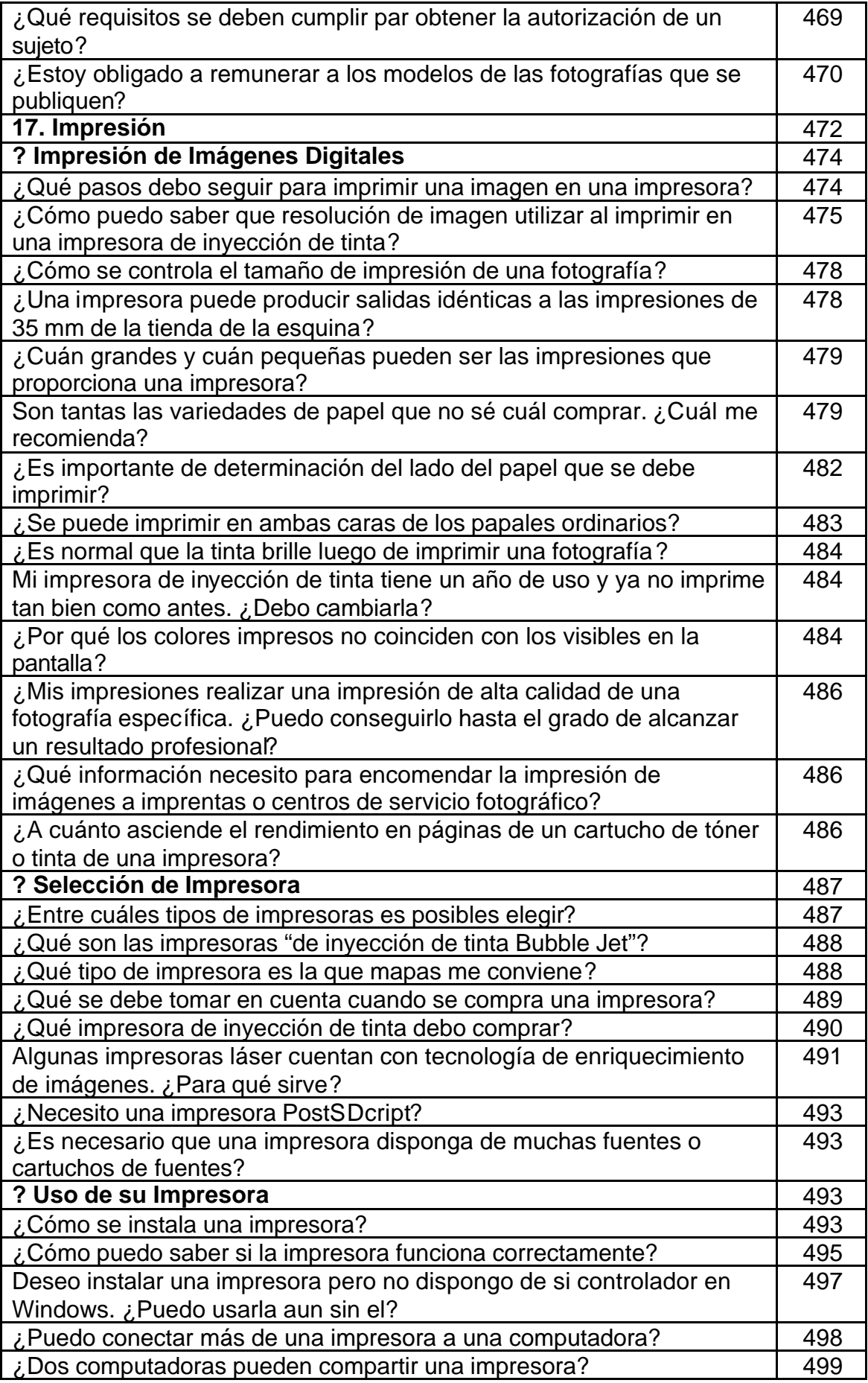

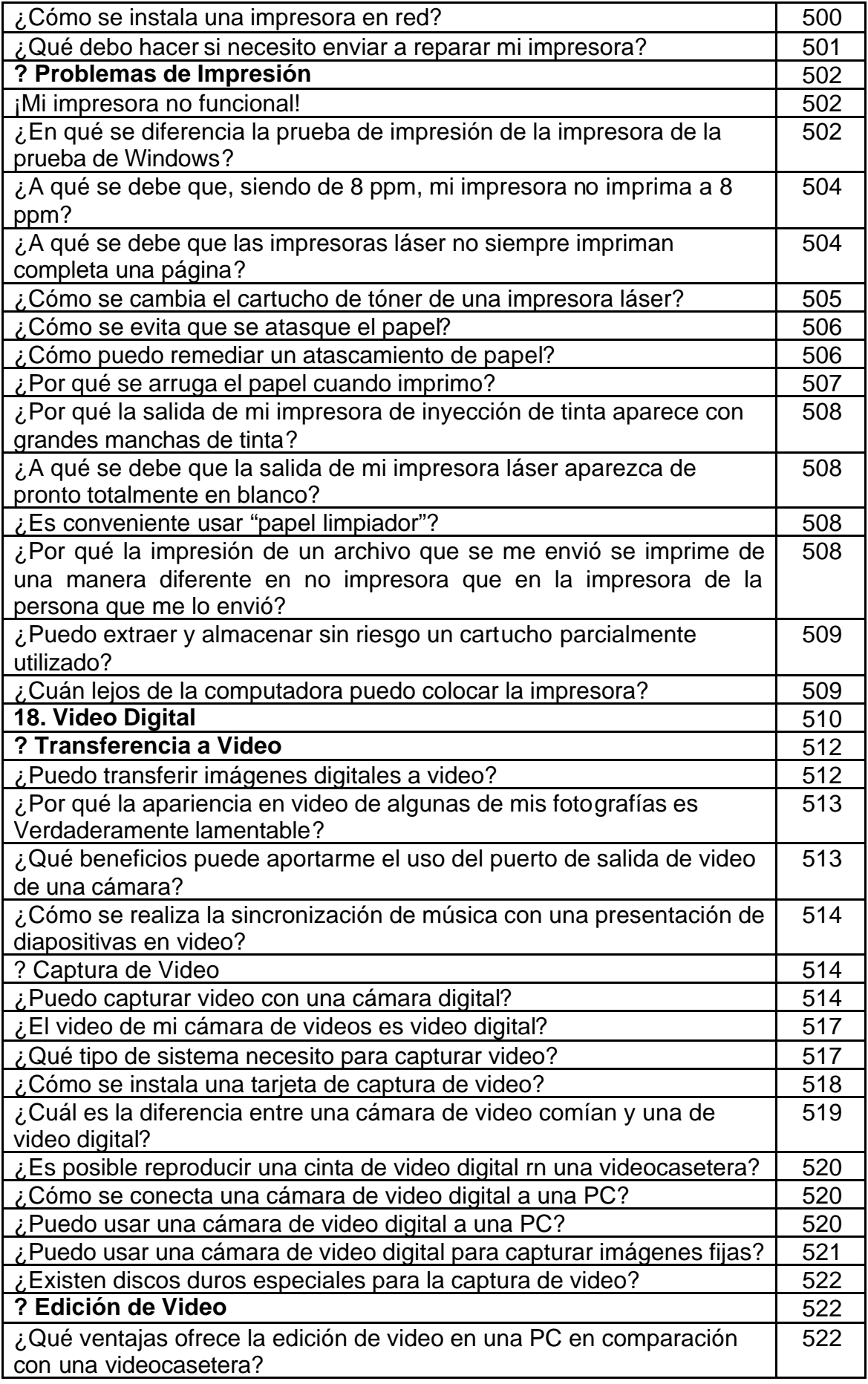

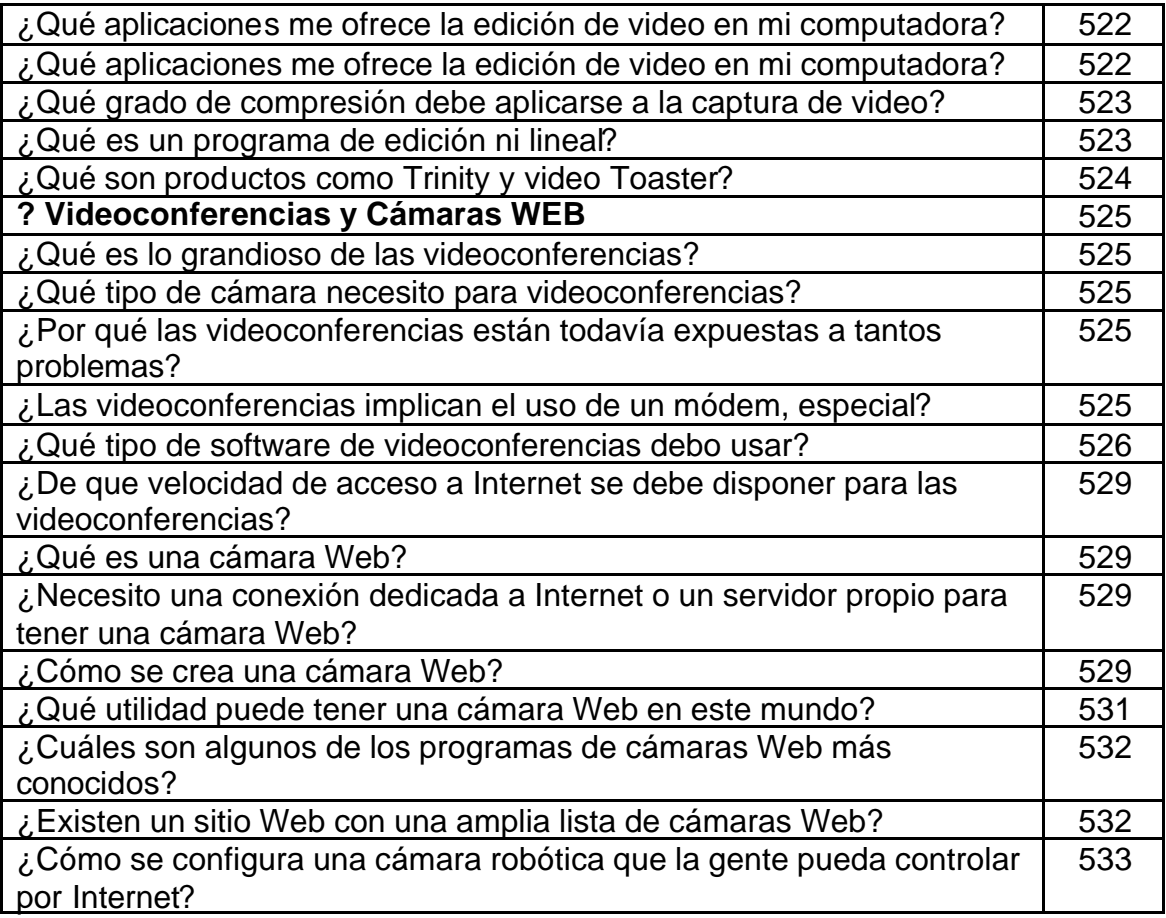